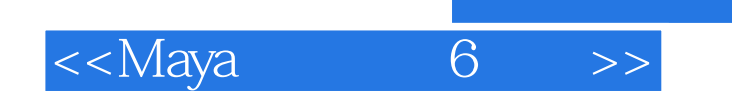

 $<<$ Maya 6  $>>$ 

- 13 ISBN 9787115260086
- 10 ISBN 7115260087

出版时间:2011-9

页数:332

PDF

更多资源请访问:http://www.tushu007.com

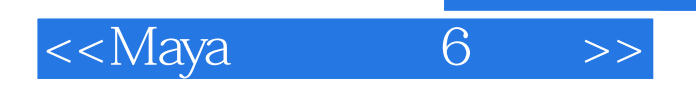

maya .6, enterprise maya maya maya estate the contract of the contract of the mentalray 6, the particles(b) particles(n) fluid

effects(流体特效)、fluid ncache(流体n缓存)、fields(场)、soft/rigid bodies( / ) effects( ) solvers( ) nsolver(n ) hair( ) nmesh(n )  $\Gamma$ nconstraint $(n \qquad)$ 

随书附带4张dvd多媒体教学光盘,教学视频时间长达20多个小时,内含maya特效基础及书中大部

maya .6, maya

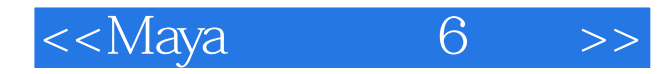

 $1$  $1.1$  maya  $1.2$  maya  $1.3$  $1.31$  $1.32$  $1.33$   $run-up$  $1.34$  $1.4$  $1.4.1$  $1.42$ 1.43 1.4.4 2 particles/nparticles( $\land$ n $)$ 2.1 particles()  $2.1.1$  particle tool( $\qquad\qquad\qquad$ )  $21.1.1$  general control attributes( $\qquad \qquad$ ) 2.1.1.2 emission attributes(see also emitter tabs) ( ) 2.1.1.3 lifespan attributes(see also per-particle tab) ( )  $2.1.1.4$  time attributes( 2.1.1.5 collision attributes(碰撞属性) 2.1.1.6 soft body attributes(and the state of  $2.1.1.6$  $2.1.1.7$  goal weight and objects( $\qquad \qquad$ ) 2.1.1.8 instancer(geometry replacement) (1999) 2.1.1.9 emission random stream seeds 2.1.1.10 render attributes(and the set of the set of the set of the set of the set of the set of the set of the set of the set of the set of the set of the set of the set of the set of the set of the set of the set of the  $2.1.1.11$  render stats(  $2.1.1.12$  mental ray mental ray  $2.1.1.13$  per particle(array) attributes  $(2.1.1.13$ 2.1.1.14 add dynamic attributes(
<sup>2.1.1.14</sup> add dynamic attributes(  $2.1.1.15$  clip effects attributes( $)$ 2.1.1.16 sprite attributes(and the space of  $(3.1.1.16$ 2.1.2 create emitter(Separate system) 2.1.3 emit from object(
(COV) 2.1.4 use selected emitter(
)  $21.5$  per-point emission rates( $\qquad \qquad$ )  $21.6$  make collide()  $21.7$  particle collision event editor( $\qquad \qquad$ )  $21.8$  goal()  $21.9$  instancer(replacement)  $($  $2.1.10$  sprite wizard( $)$  $2.1.11$  connect to time( $)$  $22$  nparticles(n )

### $<<$ Maya $\overline{\phantom{0}}$ 6

2.2.1 create nparticles(n)  $221.1$  nparticle tool(n)  $2.21.2$  create emitter() 2.2.1.3 emit from object(
(a)  $221.4$  fill object( $\qquad\qquad\qquad$ ) 2.2.1.5 points/balls/cloud/thick cloud/water( / / / / / ) 2.2.2 get nparticle example(n  $3$  fluid effects( $)$ 3.1 create 3d/2d container( 3d/2d )  $32 \text{ add}/\text{edit contents}$  / )  $321$  emitter( $)$ 3.2.2 emit from object(
(Separation 1) 3.2.3 gradients(
) 3.2.4 paint fluids tool(
)  $325$  with curve $($ 3.2.6 initial states 3.3 create 3d/2d container with emitter(3d/2d) 34 get fluid example 3.5 get ocean/pond example(获取海洋/池塘实例)  $36 \text{ ocean}$   $)$ 36.1 create ocean( 3.6.2 add preview plane(Subset 363 create wake( 3.6.4 add ocean surface locator(compared and  $\alpha$ 365 add dynamic locator(Sunday 2005 and  $\sim$  2005) 3.6.6 add boat locator(compared by a set of  $\sim$  0.6  $\mu$ 367 add dynamic buoy(change for the state of the state of the state of the state of the state of the state of the state of the state of the state of the state of the state of the state of the state of the state of the stat 368 float selected objects( 369 make boats(allows) 3.6.10 make motor boats(also responsively  $37$  pond( $)$ 3.8 extend fluid(Table 3.9 edit fluid resolution(edit fluid resolution(editions) 3.10 make collide() 3.11 make motion field() 3.12 set initial state( 3.13 clear initial state(figures)  $3.14$  save state as ( $\hspace{1.6cm}$ )  $4$  fluid ncache/ncache(n  $n \wedge n$ ) 4.1 fluid ncache(n) 4.1.1 create new cache(all all all  $\sim$  0.1 create new cache(all  $\sim$  0.1 create new cache(all  $\sim$  0.1 create new cache(all  $\sim$  0.1 create new cache(all  $\sim$  0.1 create new cache(all  $\sim$  0.1 create new cache(all  $\sim$  0. 4.1.2 delete cache( 4.1.3 attach existing cache file( 4.1.4 disable/enable all caches on selected(  $\qquad/$ 4.1.5 replace cache( $\qquad \qquad$ ) 4.1.6 merge caches(achores) 4.1.7 append to cache(Super

# $<<$ Maya $6$   $>>$

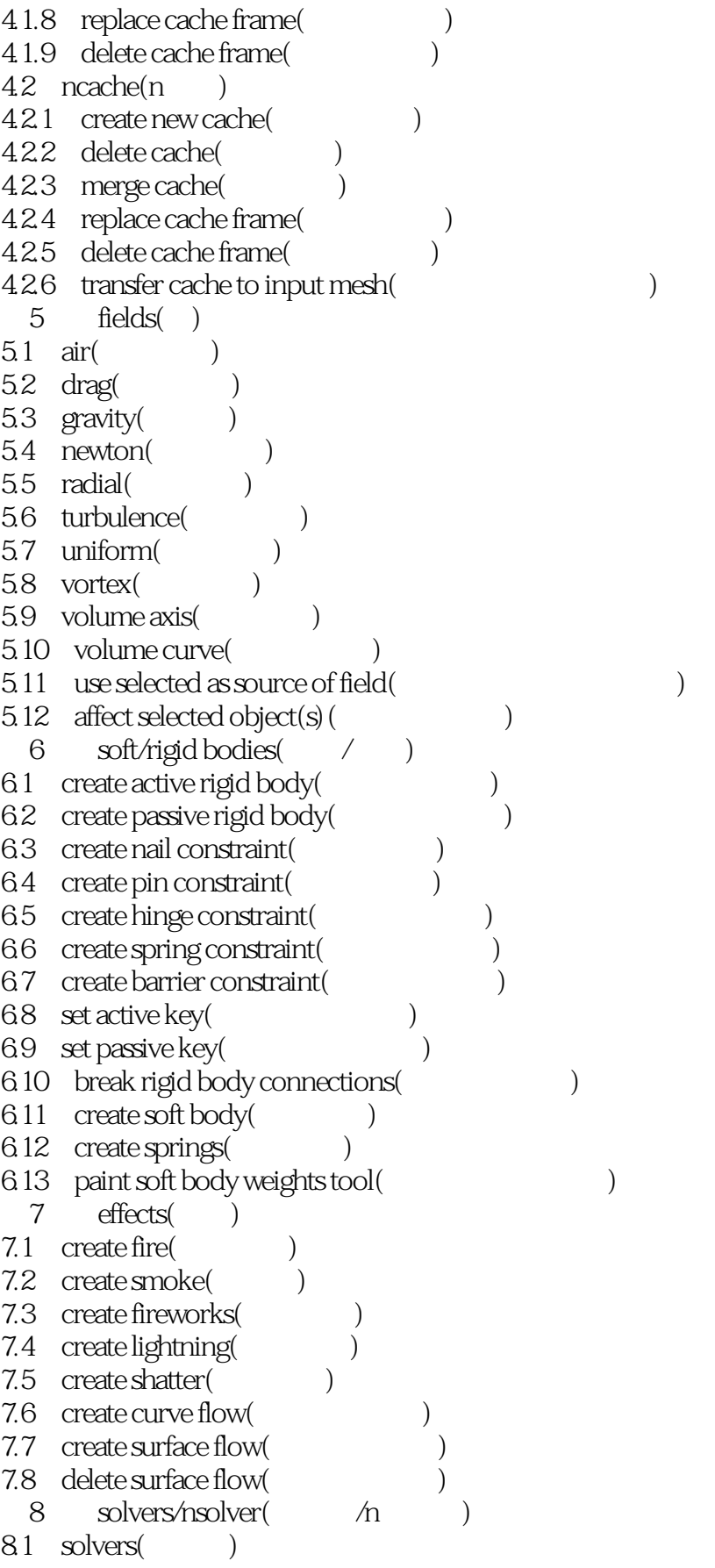

# $<<$ Maya $6$   $>>$

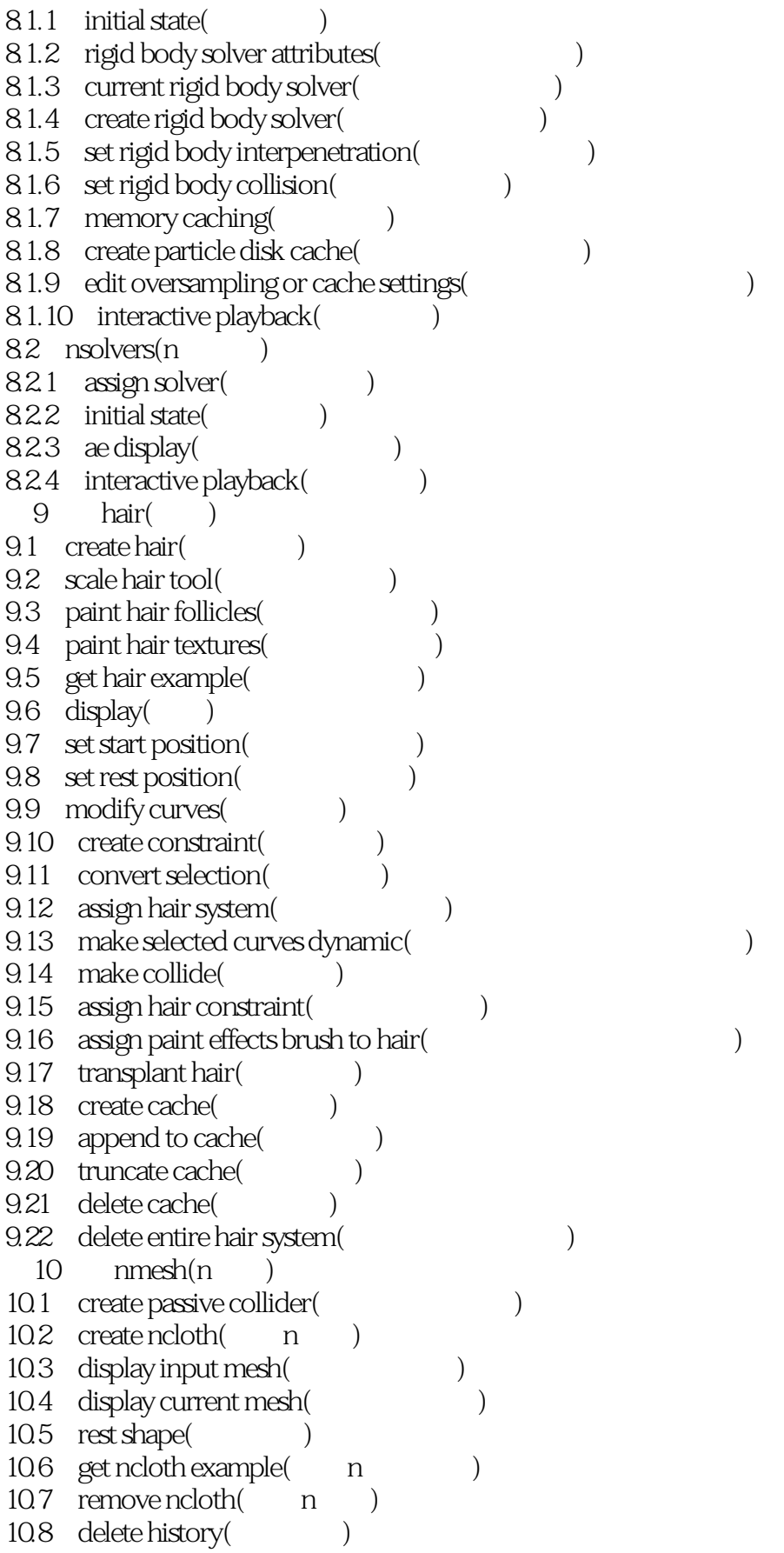

# $<<$ Maya $6$   $>>$

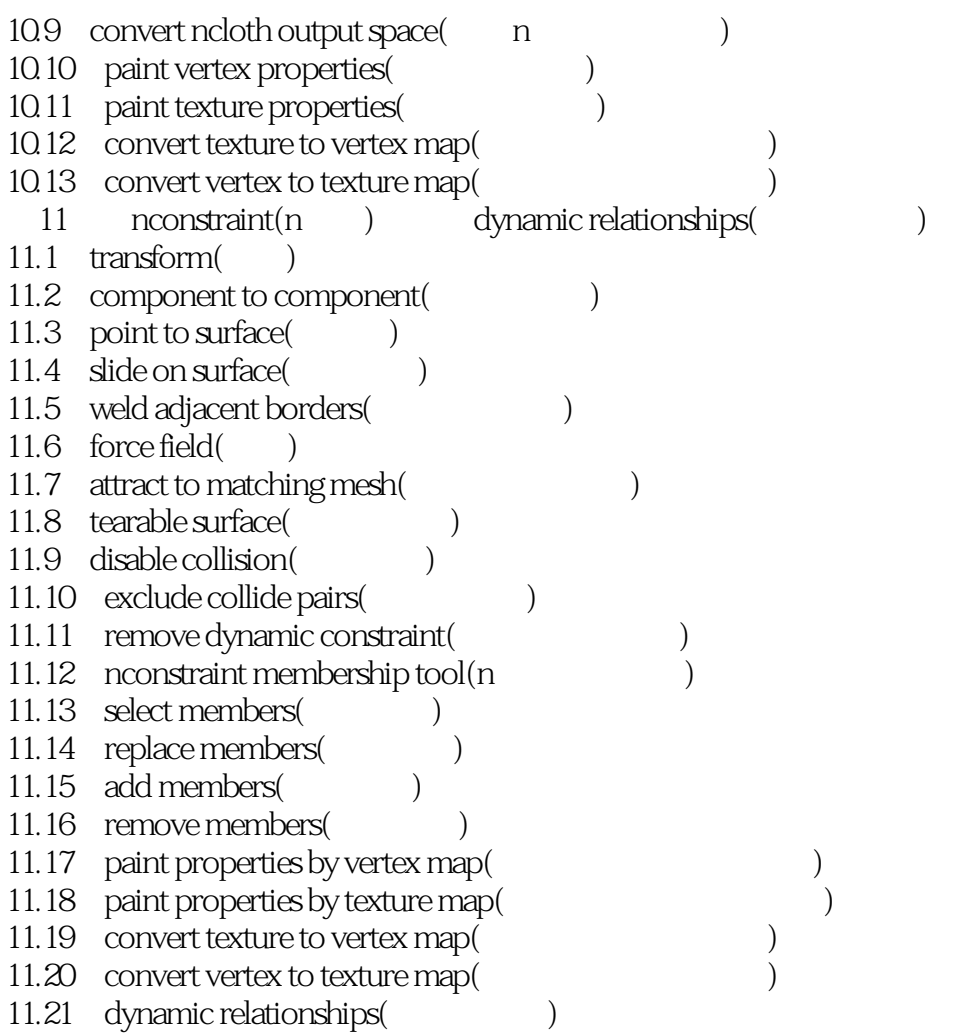

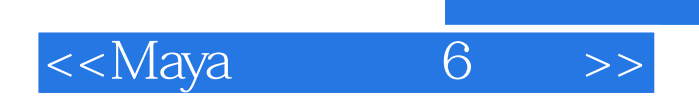

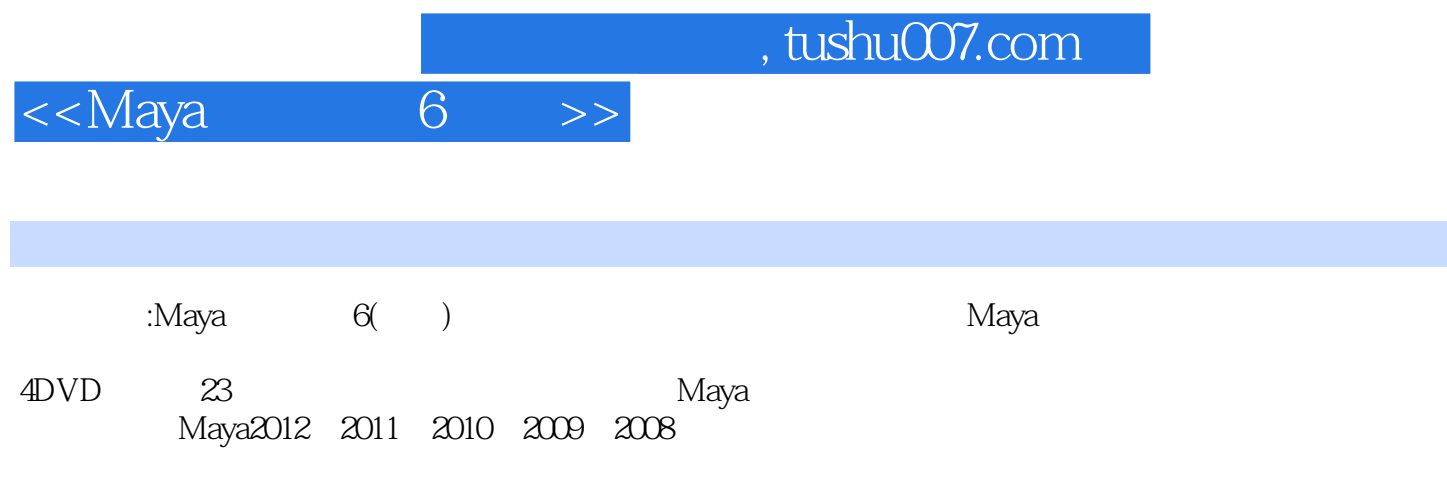

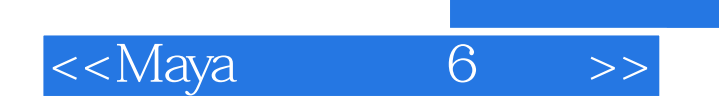

本站所提供下载的PDF图书仅提供预览和简介,请支持正版图书。

更多资源请访问:http://www.tushu007.com